## **Gong - Correccion - Mejora #3296**

## **Permitir editar las provincias vinculadas a pais**

2018-04-13 13:49 - Jaime Ortiz

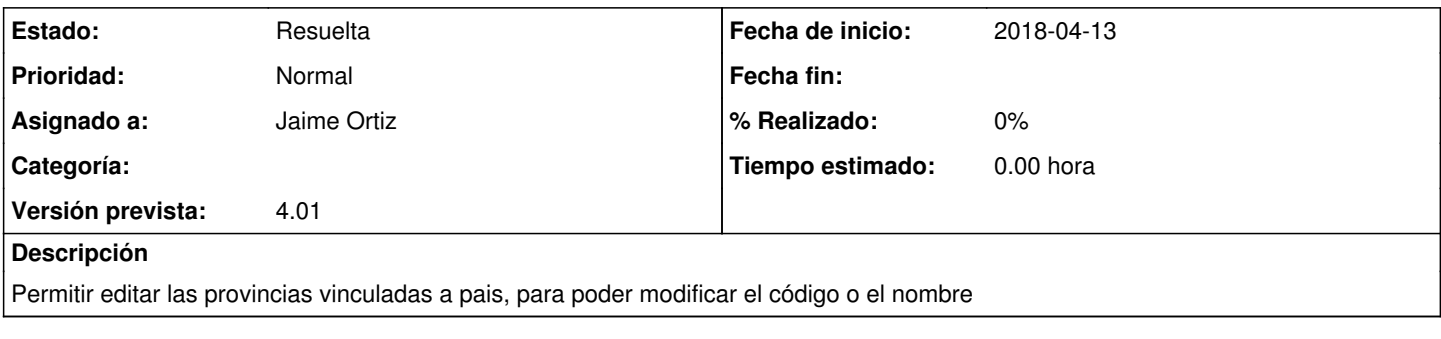

## **Histórico**

## **#1 - 2018-04-13 14:17 - Jaime Ortiz**

*- Estado cambiado Nueva por Resuelta*